Three. Two. Online

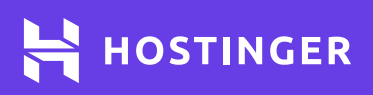

# Git **Cheat Sheet**

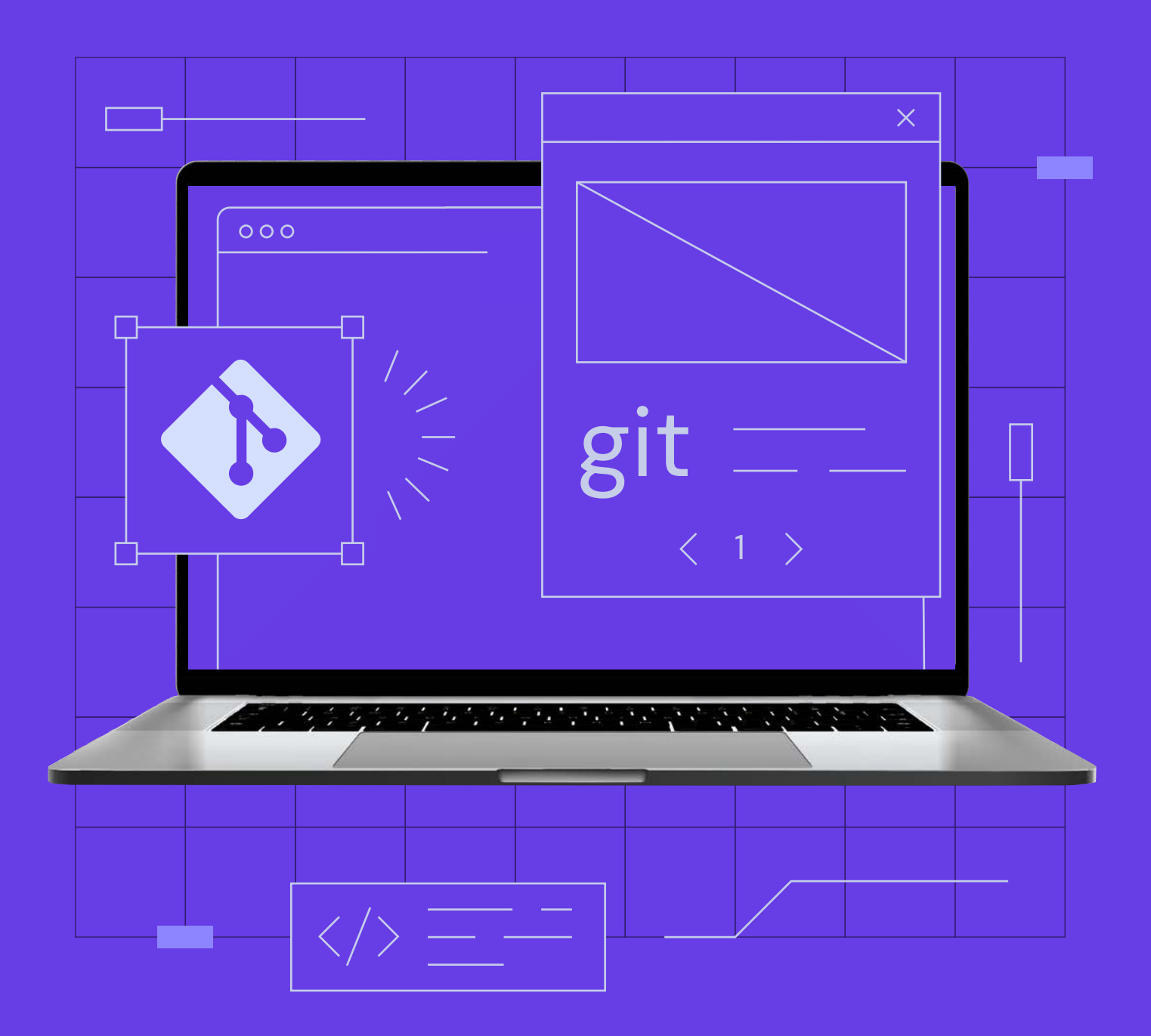

Use HOSTINGERTUTORIALS discount code and get an additional 10% OFF for any web hosting plan.

[Use Code](https://www.hostinger.com/?utm_source=Hostinger+Tutorials+Email+EN&utm_medium=Mailchimp&utm_campaign=Git+cheat+sheet)

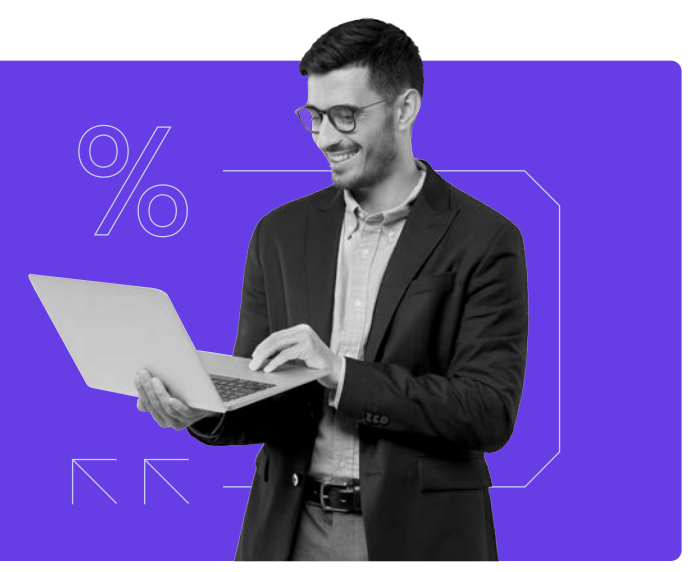

## Create a Repository

\$ git init [project name]

From scratch -- Create a new local repository

## Observe your Repository

\$ git status

List new or modified files not yet committed

\$ git diff --cached

Show the changes to staged files

\$ git diff commit1 commit2

Show the changes between two commit ids

\$ git show [commit]:[file]

Show the file changes for a commit id and/or file

Show change history for file/directory including diffs \$ git log -p [file/directory]

\$ git clone my\_url

Download from an existing repository

Show the changes to files not yet staged \$ git diff

\$ git diff HEAD

Show all staged and unstaged file changes

\$ git blame [file]

List the change dates and authors for a file

Show full change history \$ git log

#### Working with Branches

\$ git branch

List all local branches

\$ git checkout my\_branch

Switch to a branch, my\_branch, and update working directory

\$ git branch -d my\_branch

Delete the branch called my\_branch

\$ git tag my\_tag

Tag the current commit

#### Make a change

\$ git add [file]

Stages the file, ready for commit

\$ git commit -m "commit message"

Commit all staged files to versioned history

\$ git reset [file]

Unstages file, keeping the file changes

### **Synchronize**

\$ git pull --rebase

Get the latest changes from origin (no merge) \$ git fetch

Fetch the latest changes from origin and rebase

\$ git branch -av

List all branches, local and remote

\$ git checkout branch\_b \$ git merge branch\_a

Merge branch\_a into branch\_b

\$ git branch new\_branch

Create a new branch called new\_branch

Stage all changed files, ready for commit

\$ git add .

Commit all your tracked files to versioned history \$ git commit -am "commit message"

Revert everything to the last commit \$ git reset --hard

Fetch the latest changes from origin and merge \$ git pull

Push local changes to the origin \$ git push

## Finally!

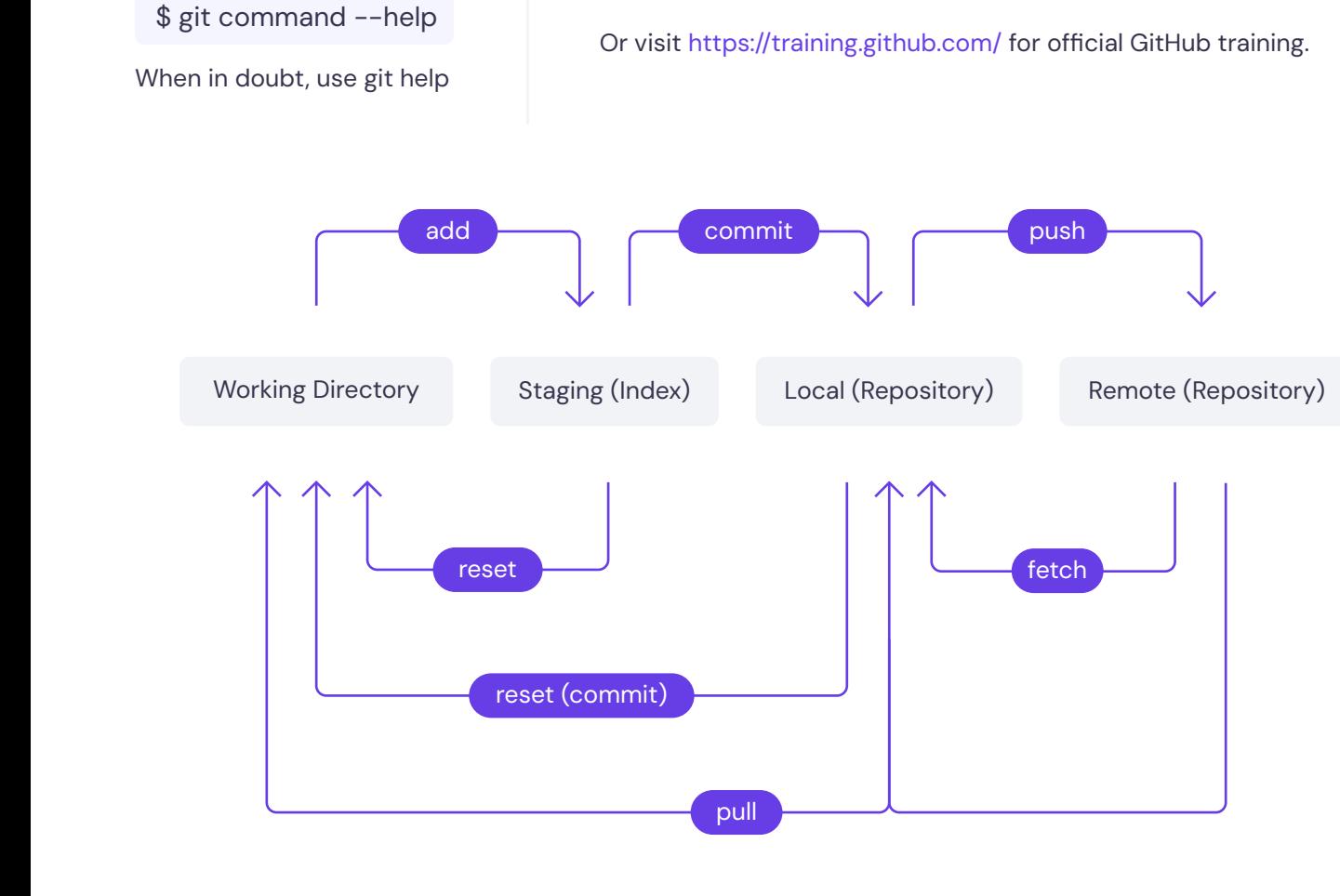

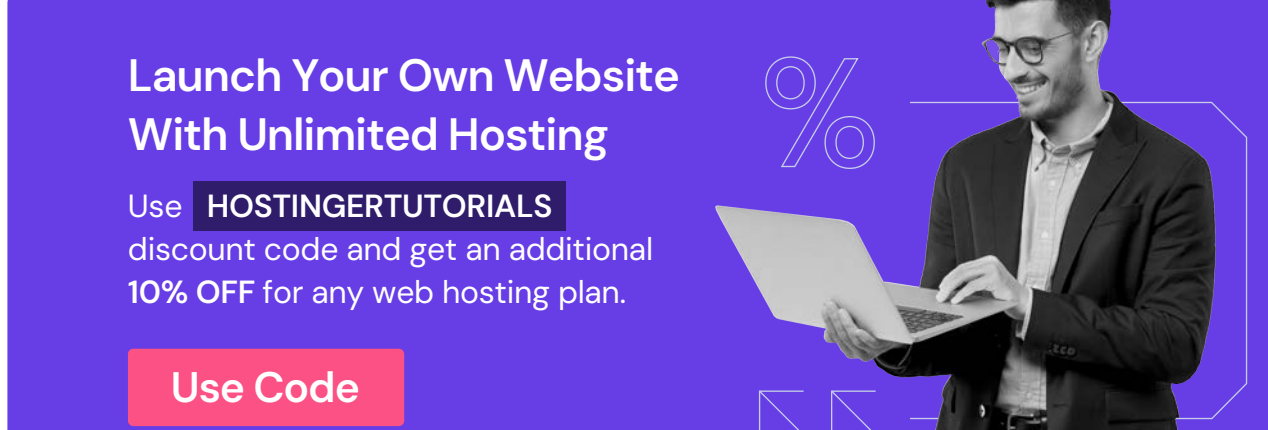